# Package 'wINEQ'

April 21, 2023

Title Inequality Measures for Weighted Data

Version 1.2.0

Description Computes inequality measures of a given variable taking into account weights. Bootstrap method provides distribution of inequality measures and several additional statistics.

License GPL-3

Encoding UTF-8

RoxygenNote 7.2.0

**Depends** dplyr, sampling, stats,  $R$  ( $>= 2.10$ )

LazyData true

NeedsCompilation no

Author Sebastian Wójcik [aut, cre] (<<https://orcid.org/0000-0003-2425-9626>>),

Agnieszka Giemza [aut], Katarzyna Machowska [aut], Jarosław Napora [aut]

Maintainer Sebastian Wójcik <S.Wojcik@stat.gov.pl>

Repository CRAN

Date/Publication 2023-04-21 15:50:02 UTC

# R topics documented:

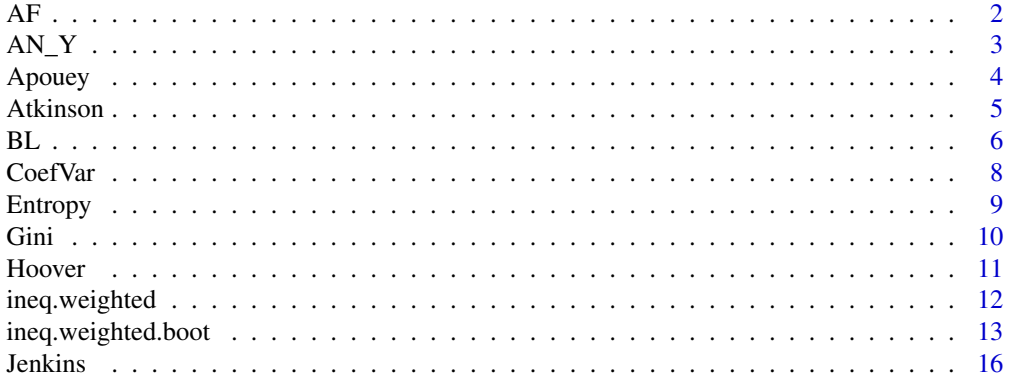

<span id="page-1-0"></span>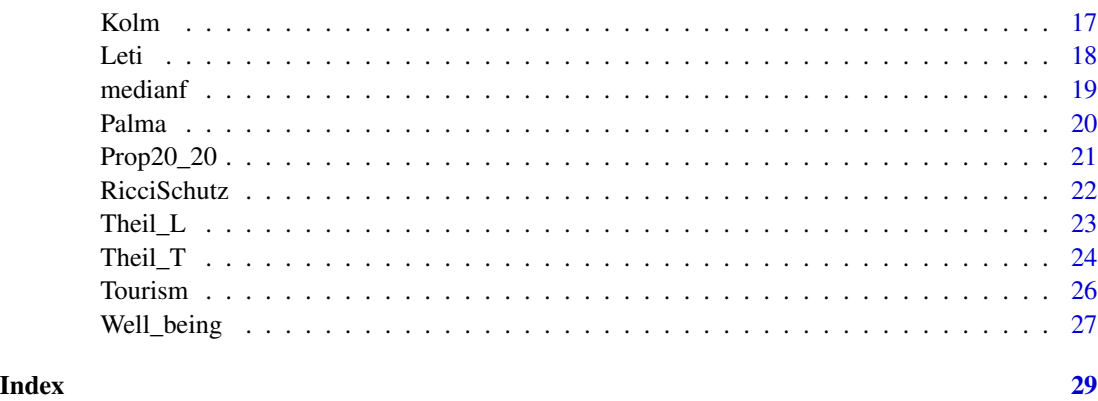

AF *Allison and Foster index*

# Description

Computes Allison and Foster inequality measure of a given variable taking into account weights.

# Usage

 $AF(X, W = rep(1, length(X)), norm = TRUE)$ 

# Arguments

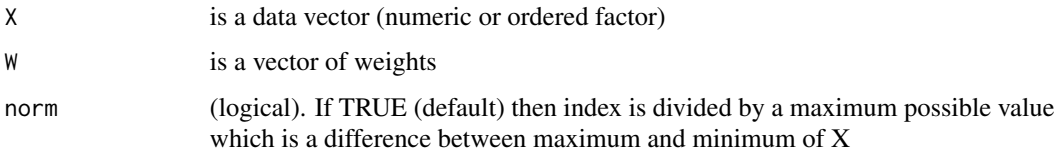

#### Details

Let  $c = (c_1, ..., c_n)$  be the vector of categories in increasing order, m be the median category and  $p_i$  be a share of *i*-th category. The following index was proposed by Allison and Foster (2004):

$$
AF = \frac{\sum_{i=m}^{n} c_i p_i}{\sum_{i=m}^{n} p_i} - \frac{\sum_{i=1}^{m-1} c_i p_i}{\sum_{i=1}^{m-1} p_i}
$$

Note that above formula is valid only for numerical values. Thus, in order to compute AF for ordered factor, X is converted to numerical variable.

#### Value

The value of Allison and Foster coefficient.

#### <span id="page-2-0"></span> $AN_Y$  3

# References

Allison R. A., Foster J E.: (2004) Measuring health inequality using qualitative data, Journal of Health Economics

# Examples

```
# Compare weighted and unweighted result
X=1:10
W=1:10
AF(X)
AF(X, W)data(Well_being)
# Allison and Foster index for health assessment with sample weights
X=Well_being$V11
W=Well_being$Weight
AF(X, W)
```
AN\_Y *Abul Naga and Yalcin index*

#### Description

Computes Abul Naga and Yalcin inequality measure of a given variable taking into account weights.

#### Usage

AN\_Y(X,  $W = rep(1, length(X)), a = 1, b = 1)$ 

#### Arguments

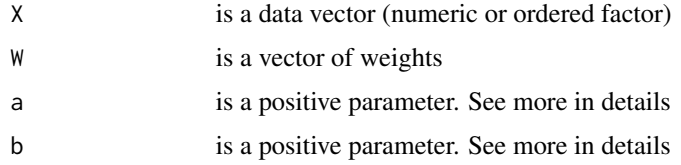

## Details

Let m be the median category, n be the number of categories and  $P_i$  be the cumulative distribution of i-th category. The following index with respect to the parameters a and b was proposed by Abul Naga and Yalcin (2008):

$$
I = \frac{a\sum_{i
$$

<span id="page-3-0"></span>4 Apouey

# Value

The value of Abul Naga and Yalcin coefficient.

# References

Ramses H. Abul Naga and Tarik Yalcin: (2008) Inequality Measurement for ordered response health data, Journal of Health Economics 27(6);

#### Examples

```
# Compare weighted and unweighted result
X=1:10
W=1:10
AN_Y(X)AN_Y(X,W)
data(Well_being)
# Abul Naga and Yalcin index for health assessment with sample weights
X=Well_being$V1
W=Well_being$Weight
AN_Y(X,W)
```
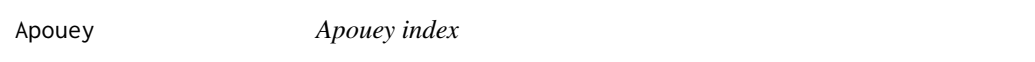

# Description

Computes Apouey inequality measure of a given variable taking into account weights.

#### Usage

```
Apouey(
 X,
 W = rep(1, length(X)),a = 2/(1 - length(W[:is.na(W) & lis.na(X)])),b = length(W[:is.na(W) & !is.na(X)])/(length(W[:is.na(W) & !is.na(X)]) - 1)\lambda
```
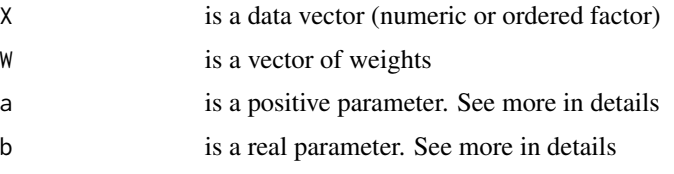

#### <span id="page-4-0"></span>Atkinson 5

#### Details

Let m be the median category, n will be the number of categories and  $P_i$  be the cumulative distribution of *i*-th category. The following index was proposed by Apouey (2007):

$$
I = \alpha \left( \sum_{i \ge m}^{n} P_i - \sum_{i < m}^{n} P_i + m - \frac{n}{2} - 1 \right) + \beta
$$

where  $\alpha$  and  $\beta$  are given parameters with default values  $\alpha = \frac{2}{1-n}$  and  $\beta = \frac{n}{n-1}$ .

# Value

The value of Apouey coefficient.

#### References

Apouey B.: (2007) Measuring health polarization with self-assessed health data, Health Economics 16; 875-894.

#### Examples

```
# Compare weighted and unweighted result
X=1:10
W=1:10
Apouey(X, a=2, b=2)Apouey(X,W,a=2,b=2)
```
data(Well\_being) # Apouey index for health assessment with sample weights X=Well\_being\$V1 W=Well\_being\$Weight Apouey(X,W,a=2,b=2)

Atkinson *Atkinson index*

#### Description

Computes Atkinson inequality measure of a given variable taking into account weights.

#### Usage

Atkinson(X,  $W = rep(1, length(X)), e = 1)$ 

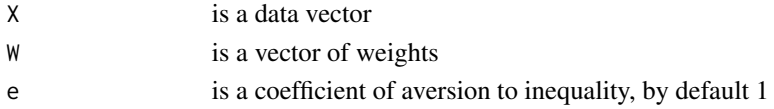

<span id="page-5-0"></span>Atkinson coefficient with respect to parameter  $\epsilon$  is given by

$$
1-\frac{1}{\mu}(\frac{1}{n}\sum_{i=1}^nx_i^{1-\epsilon})^{\frac{1}{1-\epsilon}}
$$

for  $\epsilon \neq 1$  and

$$
1 - \frac{1}{\mu} \left( \prod_{i=1}^{n} x_i \right)^{\frac{1}{n}}
$$

for  $\epsilon = 1$ .

# Value

The value of Atkinson coefficient.

# References

Atkinson A. B.: (1970) On the measurement of inequality, Journal of Economic Theory

# Examples

```
# Compare weighted and unweighted result
X=1:10
W=1:10
Atkinson(X)
Atkinson(X,W)
data(Tourism)
# Atkinson index for Total expenditure with sample weights
X=Tourism$`Total expenditure`
W=Tourism$`Sample weight`
Atkinson(X,W)
```
BL *Blair and Lacy index*

# Description

Computes Blair and Lacy inequality measure of a given variable taking into account weights.

#### Usage

 $BL(X, W = rep(1, length(X)), with sqrt = FALSE)$ 

# Arguments

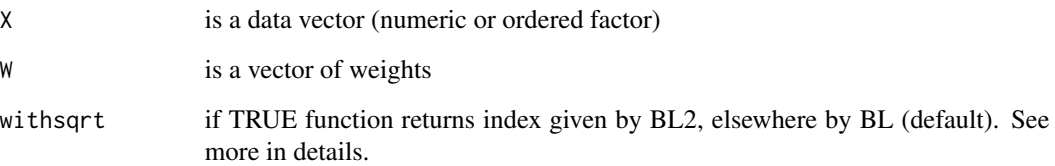

# Details

Let m be the median category, n be the number of categories and  $P_i$  be the cumulative distribution of i-th category. The indices of Blair and Lacy (2000) are the following:

$$
BL = 1 - \frac{\sum_{i=1}^{n-1} (P_i - 0.5)^2}{\frac{n-1}{4}}
$$

$$
BL2 = 1 - \left(\frac{\sum_{i=1}^{n-1} (P_i - 0.5)^2}{\frac{n-1}{4}}\right)^{\frac{1}{2}}
$$

# Value

The value of Blair and Lacy coefficient.

#### References

Blair J, Lacy M G. (2000): Statistics of ordinal variation, Sociological Methods and Research 28(251);251-280.

# Examples

# Compare weighted and unweighted result X=1:10 W=1:10  $BL(X)$  $BL(X, W)$ data(Well\_being) # Blair and Lacy index for health assessment with sample weights X=Well\_being\$V1 W=Well\_being\$Weight  $BL(X, W)$ 

<span id="page-7-0"></span>

# Description

Computes Coefficient of Variation inequality measure of a given variable taking into account weights.

# Usage

CoefVar(X,  $W = rep(1, length(X)), square = FALSE)$ 

# Arguments

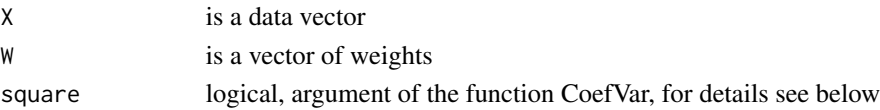

# Details

Coefficient of variation is given by:

$$
CV = \frac{\sigma}{\mu} \times 100
$$

where  $\sigma$  is a standard deviation and  $\mu$  is arithmetic mean.

# Value

The value of CoefVar coefficient.

# References

Sheret M.: (1984) Social Indicators Research, An International and Interdisciplinary Journal for Quality-of-Life Measurement, Vol. 15, No. 3, Oct. ISSN 03038300 Coulter P. B.: (1989) Measuring Inequality ISBN 0-8133-7726-9

#### Examples

```
# Compare weighted and unweighted result
X=1:10
W=1:10
CoefVar(X)
CoefVar(X,W)
data(Tourism)
#Coefficient of variation for Total expenditure with sample weights
X=Tourism$`Total expenditure`
W=Tourism$`Sample weight`
CoefVar(X,W)
```
<span id="page-8-0"></span>

#### Description

Computes generalized entropy index of a given variable taking into account weights.

#### Usage

Entropy(X,  $W = rep(1, length(X)), parameter = 0.5)$ 

#### Arguments

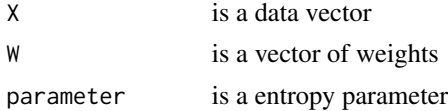

#### Details

Entropy coefficient with respect to parameter  $\alpha$  is equal to Theil  $L(X,W)$  whenever  $\alpha = 0$ , is equal to Theil\_T(X,W) whenever  $\alpha = 1$ , and whenever  $\alpha \in (0, 1)$  we have

$$
GE(\alpha) = \frac{1}{\alpha(\alpha - 1)W} \sum_{i=1}^{n} w_i \left( \left( \frac{x_i}{\mu} \right)^{\alpha} - 1 \right)
$$

where W is a sum of weights and  $\mu$  is the arithmetic mean of  $x_1, ..., x_n$ .

# Value

The value of generalized entropy index

#### References

Shorrocks A. F.: (1980) The Class of Additively Decomposable Inequality Measures. Econometrica Pielou E.C.: (1966) The measurement of diversity in different types of biological collections. Journal of Theoretical Biology

#### Examples

```
# Compare weighted and unweighted result
X=1:10
W=1:10
Entropy(X)
Entropy(X,W)
data(Tourism)
# Generalized entropy index for Total expenditure with sample weights
X=Tourism$`Total expenditure`
```

```
W=Tourism$`Sample weight`
Entropy(X,W)
```
Gini *Gini coefficient*

#### Description

Computes Gini coefficient of a given variable taking into account weights.

#### Usage

Gini(X,  $W = rep(1, length(X)))$ 

#### Arguments

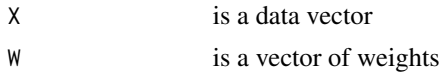

# Details

Gini coefficient is given by:

$$
G = \frac{\sum_{i=1}^{n} \sum_{j=1}^{n} |x_i - x_j|}{2n^2 \overline{x}}
$$

#### Value

The value of Gini coefficient.

# References

Dixon P. M., Weiner, J., Mitchell-Olds, T., and Woodley, R.: (1987) Bootstrapping the Gini Coefficient of Inequality. Ecology , Volume 68 (5)

Firebaugh G.: (1999) Empirics of World Income Inequality, American Journal of Sociology

Deininger K.; Squire L.: (1996) A New Data Set Measuring Income Inequality, The World Bank Economic Review, Vol. 10, No. 3

# Examples

# Compare weighted and unweighted result X=1:10 W=1:10 Gini(X) Gini(X,W)

data(Tourism)

#### <span id="page-10-0"></span>Hoover 11 and 12 and 12 and 13 and 13 and 13 and 13 and 13 and 13 and 13 and 14 and 14 and 15 and 16 and 17 and 17 and 17 and 17 and 17 and 17 and 17 and 17 and 17 and 17 and 17 and 17 and 17 and 17 and 17 and 17 and 17 an

```
#Gini coefficient for Total expenditure with sample weights
X=Tourism$`Total expenditure`
W=Tourism$`Sample weight`
Gini(X,W)
```
Hoover *Hoover index*

#### Description

Computes Hoover inequality measure of a given variable taking into account weights.

# Usage

Hoover(X,  $W = rep(1, length(X)))$ 

#### Arguments

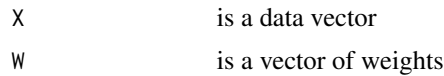

#### Details

Let  $x_i$  be the income of the i-th person and  $\bar{x}$  be the mean income. Then the Hoover index H is:

$$
H = \frac{1}{2} \frac{\sum_{i} |x_i - \overline{x}|}{\sum_{i} x_i}
$$

# Value

The value of Hoover coefficient.

#### References

Hoover E. M. Jr.: (1936) The Measurement of Industrial Localization, The Review of Economics and Statistics, 18

Hoover E. M. Jr.: (1984) An Introduction to Regional Economics, ISBN 0-07-554440-7

# Examples

```
# Compare weighted and unweighted result
X=1:10
W=1:10
Hoover(X)
Hoover(X,W)
```
data(Tourism)

```
#Hoover index for Total expenditure with sample weights
X=Tourism$`Total expenditure`
W=Tourism$`Sample weight`
Hoover(X,W)
```
ineq.weighted *Weighted inequality measures*

#### Description

Calculates weighted mean and sum of X (or median of X), and a set of relevant inequality measures.

# Usage

```
ineq.weighted(
 X,
 W = rep(1, length(X)),AF.norm = TRUE,
 Atkinson.e = 1,
 Jenkins.alfa = 0.8,
 Entropy.e = 0.5,
 Kolm.p = 1,
 Kolm.scale = "Standardization",
 Leti.norm = T,
 AN_Y.a = 1,
 AN_Y.b = 1,
 Apouey.a = 2/(1 - length(W[:is.na(W) & |is.na(X)])),Apouey.b = length(W[!is.na(W) & !is.na(X)])/(length(W[!is.na(W) & !is.na(X)]) - 1),
 BL.withsqrt = FALSE
```

```
)
```
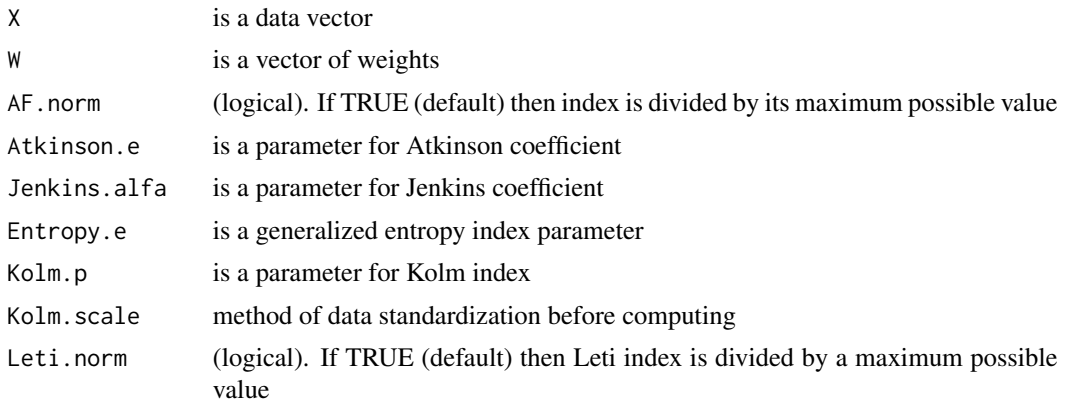

<span id="page-11-0"></span>

<span id="page-12-0"></span>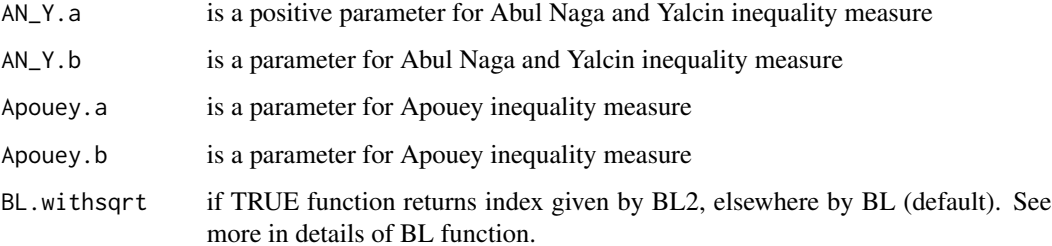

Function checks if X is a numeric or an ordered factor. Then it calculates all appropriate inequality measures.

### Value

The data frame with weighted mean and sum of X, and all inequality measures relevant for a numeric data. In a case of an ordered factor, the data frame with median of X, and all relevant inequality measures.

#### Examples

```
# Compare weighted and unweighted result.
X=1:10
W=1:10
ineq.weighted(X)
ineq.weighted(X,W)
```

```
data(Tourism)
# Results for Total expenditure with sample weights:
X=Tourism$`Total expenditure`
W=Tourism$`Sample weight`
ineq.weighted(X)
ineq.weighted(X,W)
```
ineq.weighted.boot *Weighted inequality measures with bootstrap*

#### Description

For weighted mean and weighted total of  $X$  (or median of  $X$ ) as well as for each relevant inequality measure, returns outputs from ineq.weighted and bootstrap outcomes: expected value, bias (in %), standard deviation, coefficient of variation, lower and upper bound of confidence interval.

# Usage

```
ineq.weighted.boot(
 X,
 W = rep(1, length(X)),B = 100,AF.norm = TRUE,Atkinson.e = 1,
 Jenkins.alfa = 0.8,
 Entropy.e = 0.5,
 Kolm.p = 1,
 Kolm.scale = "Standardization",
 Leti.norm = T,
 AN_Y.a = 1,AN_Y.b = 1,Apouey.a = 2/(1 - length(W[:is.na(W) & |is.na(X)])),Apouey.b = length(W[!is.na(W) & !is.na(X)])/(length(W[!is.na(W) & !is.na(X)]) - 1),
 BL. with sqrt = FALSE,keepSamples = FALSE,
 keepMeasures = FALSE,
 conf.alpha = 0.05,calib.boot = FALSE,
 Xs = rep(1, length(X)),total = sum(W),
 calib.method = "truncated",
 bounds = c(\text{low} = 0, \text{ upp} = 10)\mathcal{L}
```
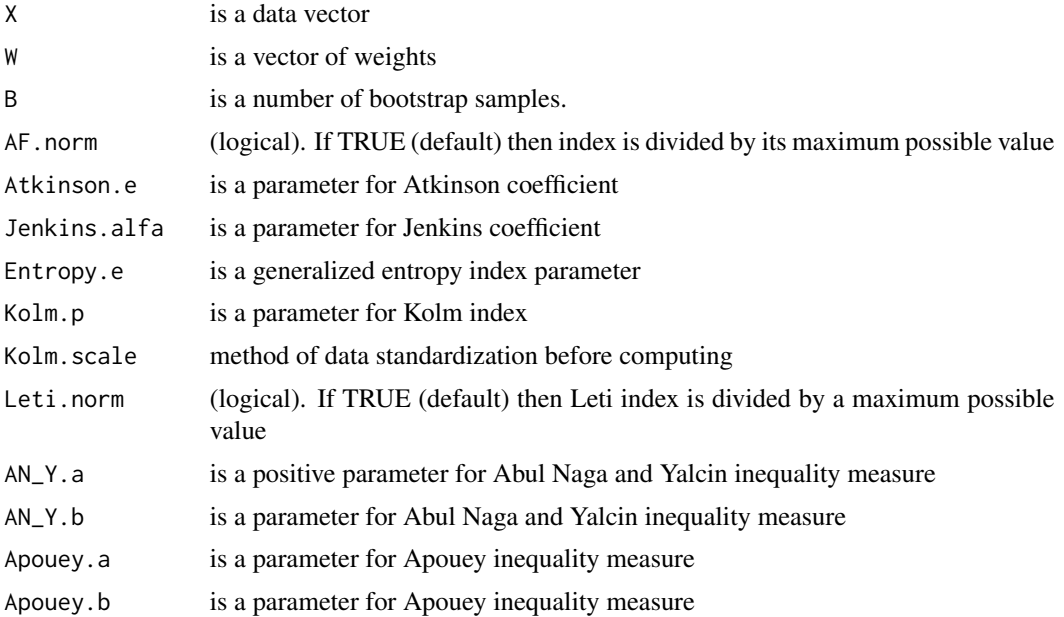

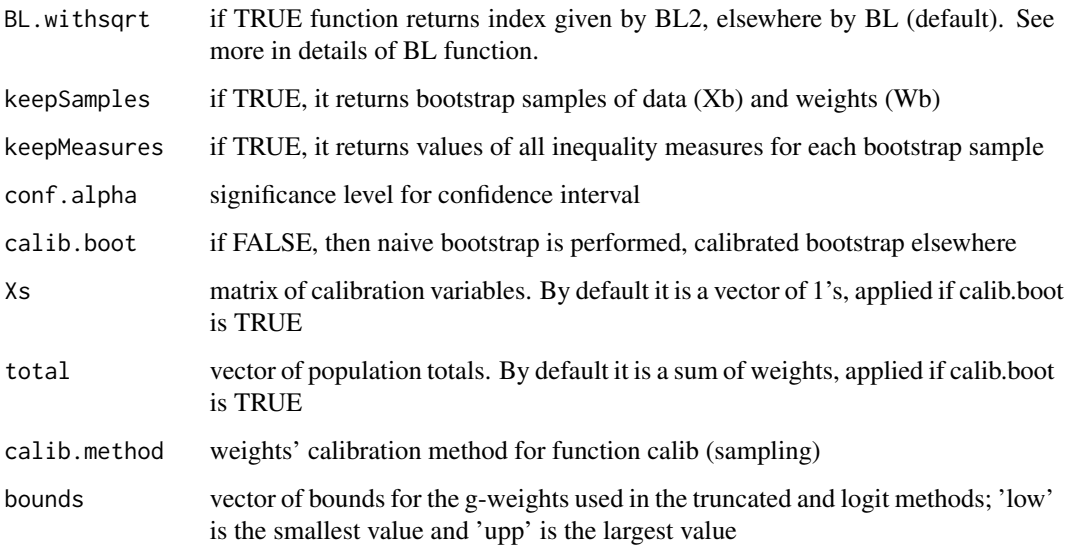

By default, naive bootstrap is performed, that is no weights calibration is conducted. You can choose calibrated bootstrap to calibrate weights with respect to provided variables (Xs) and totals (total). Confidence interval is simply derived with quantile of order  $\alpha$  and  $1 - \alpha$  where  $\alpha$  is a significance level for confidence interval.

# Value

This functions returns a data frame from ineq.weighted extended with bootstrap results: expected value, bias (in %), standard deviation, coefficient of variation, lower and upper bound of confidence interval. If keepSamples=TRUE or keepMeasures==TRUE then the output becomes a list. If keep-Samples=TRUE, the functions returns Xb and Wb, which are the samples of vector data and the samples of weights, respectively. If keepMeasures==TRUE, the functions returns Mb, which is a set of inequality measures from bootstrapping.

#### Examples

```
# Inequality measures with additional statistics for numeric variable
X=1:10
W=1:10
ineq.weighted.boot(X,W,B=10)
```
# Inequality measures with additional statistics for ordered factor variable  $X=factor(c('H', 'H', 'M', 'M', 'L', 'L'))$ , levels =  $c('L', 'M', 'H'))$ , ordered = TRUE) W=c(2,2,3,3,8,8) ineq.weighted.boot(X,W,B=10)

<span id="page-15-0"></span>

# Description

Computes Jenkins as well as Cowell and Flachaire inequality measure of a given variable taking into account weights.

# Usage

Jenkins(X,  $W = rep(1, length(X)), allfa = 0.8)$ 

#### Arguments

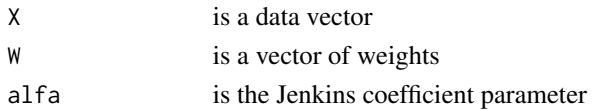

#### Details

Jenkins coefficient is given by:

$$
J = 1 - \sum_{j=0}^{K-1} (p_{j+1} - p_j)(GL_j + GL_{j+1})
$$

where GL is Generalized Lorenz curve.

Cowell and Flachaire coefficient with alpha parameter is given by:

$$
I(\alpha) = \frac{1}{\alpha(\alpha - 1)} \left(\frac{1}{N} \sum_{i=1}^{N} s_i^{\alpha} - 1\right)
$$

for  $\alpha \in (0,1)$ , and

$$
I(0) = -\frac{1}{N} \sum_{i=1}^{N} log(s_i)
$$

for  $\alpha = 0$ .

#### Value

The value of Jenkins, Cowell and Flachaire coefficient.

# References

Jenkins S. P. and P. J. Lambert: (1997) Three 'I's of Poverty Curves, with an Analysis of U.K. Poverty Trends

Cowell F. A.: (2000) Measurement of Inequality, Handbook of Income Distribution

Cowell F. A., Flachaire E.: (2017) Inequality with Ordinal Data

#### <span id="page-16-0"></span>Kolm and the state of the state of the state of the state of the state of the state of the state of the state of the state of the state of the state of the state of the state of the state of the state of the state of the s

# Examples

```
# Compare weighted and unweighted result
X=1:10
W=1:10
Jenkins(X)
Jenkins(X,W)
data(Tourism)
#Jenkins, Cowell and Flachaire coefficients for Total expenditure with sample weights
X=Tourism$`Total expenditure`
W=Tourism$`Sample weight`
Jenkins(X,W)
```
Kolm *Kolm index*

# Description

Computes Kolm inequality measure of a given variable taking into account weights.

#### Usage

```
Kolm(X, W = rep(1, length(X)), parameter = 1, scale = "None")
```
# Arguments

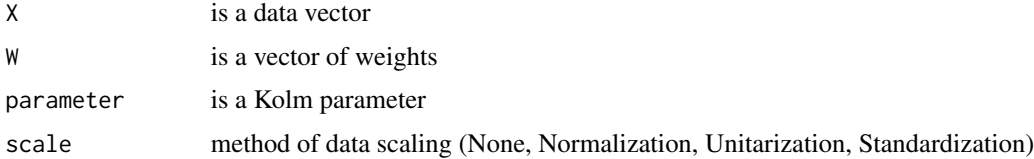

# Details

Kolm index with parameter  $\alpha$  is defined as:

$$
K = \frac{1}{\alpha} (log(\sum_{i=1}^{n} \exp(\alpha(w_i - \mu)) - log(n)))
$$

Kolm index is scale-dependent. Basic normalization methods can be applied before final computation.

# Value

The value of Kolm coefficient.

# <span id="page-17-0"></span>References

Kolm S. C.: (1976) Unequal inequalities I and II

Kolm S. C.: (1996) Intermediate measures of inequality

Chakravarty S. R.: (2009) Inequality, Polarization and Poverty e-ISBN 978-0-387-79253-8

# Examples

```
# Compare weighted and unweighted result
X=1:10
W=1:10
Kolm(X)
Kolm(X,W)
# Compare raw and standardized data.
Kolm(X,W)
Kolm(X,W, scale ="Standardization")
# Changing units has an impact on the final result
Kolm(X)
Kolm(10*X)
# Changing units has no impact on the final result with standardized data
Kolm(X,scale ="Standardization")
Kolm(10*X,scale ="Standardization")
```
Leti *Leti index*

# Description

Computes Leti inequality measure of a given variable taking into account weights.

# Usage

```
Leti(X, W = rep(1, length(X)), norm = T)
```
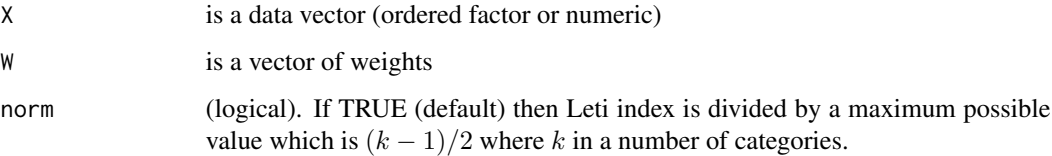

#### <span id="page-18-0"></span>medianf 19

# Details

Let  $n_i$  be the number of individuals in category i and let N be the total sample size. Cumulative distribution is given by  $F_i = \frac{\sum_{j=1}^{i} n_j}{N}$ . Leti index is defined as:

$$
L = 2\sum_{i=1}^{k-1} F_i(1 - F_i)
$$

# Value

The value of Leti coefficient.

#### References

Leti G.: (1983). Statistica descrittiva, il Mulino, Bologna. ISBN: 8-8150-0278-2

# Examples

# Compare weighted and unweighted result X=1:10 W=1:10 Leti(X) Leti(X,W) data(Tourism) #Leti index for Total expenditure with sample weights X=Tourism\$`Total expenditure` W=Tourism\$`Sample weight` Leti(X,W)

medianf *Median of ordered factor or numeric*

### Description

Computes median of ordered factor or numeric variable taking into account weights.

# Usage

 $medianf(X, W = rep(1, length(X)))$ 

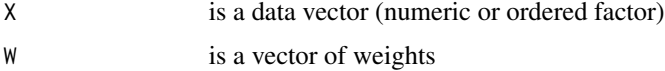

Calculates median based on cumulative distribution. Tailored for ordered factors.

# Value

The median category (number or label) of ordered factor.

# Examples

```
# Compare weighted and unweighted result
X=factor(c('H','H','M','M','L','L'),levels = c('L','M','H'),ordered = TRUE)
W=c(2,2,3,3,8,8)
medianf(X)
medianf(X,W)
```
Palma *Palma index*

#### Description

Palma proportion - originally the ratio of the total income of the 10% richest people to the 40% poorest people.

#### Usage

Palma $(X, W = rep(1, length(X)))$ 

# Arguments

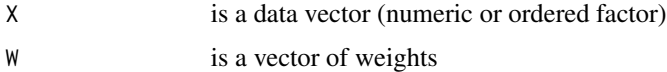

# Details

Palma index is calculated by the following formula:

$$
Palma = \frac{H}{L}
$$

where  $H$  is share of 10% of the highest values,  $L$  is share of 40% of the lowest values.

# Value

The value of Palma coefficient.

<span id="page-19-0"></span>

# <span id="page-20-0"></span>Prop20\_20 21

# References

Cobham A., Sumner A.: (2013) Putting the Gini Back in the Bottle? 'The Palma' as a Policy-Relevant Measure of Inequality

Palma J. G.: (2011) Homogeneous middles vs. heterogeneous tails, and the end of the 'Inverted-U': the share of the rich is what it's all about

# Examples

```
# Compare weighted and unweighted result
X=1:10
W=1:10
Palma(X)
Palma(X,W)
data(Tourism)
#Palma index for Total expenditure with sample weights
X=Tourism$`Total expenditure`
W=Tourism$`Sample weight`
Palma(X,W)
```
Prop20\_20 *Proportion 20:20*

# Description

20:20 ratio - originally the ratio of the total income of the 20% richest people to the 20% poorest people.

#### Usage

```
Prop20_20(X, W = rep(1, length(X)))
```
#### Arguments

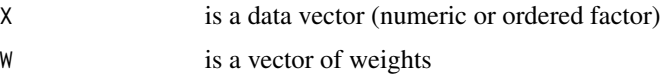

#### Details

20:20 ratio is calculated as follows:

$$
Prop=\frac{H}{L}
$$

where  $H$  is share of 20% of the highest values,  $L$  is share of 20% of the lowest values.

## <span id="page-21-0"></span>Value

The value of 20:20 ratio coefficient.

#### References

Panel Data Econometrics: Theoretical Contributions And Empirical Applications edited by Badi Hani Baltag

Notes on Statistical Sources and Methods - The Equality Trust.

#### Examples

```
# Compare weighted and unweighted result
X=1:10
W=1:10
Prop20_20(X)
Prop20_20(X,W)
data(Tourism)
#Prop20_20 proportion for Total expenditure with sample weights
X=Tourism$`Total expenditure`
W=Tourism$`Sample weight`
Prop20_20(X,W)
```
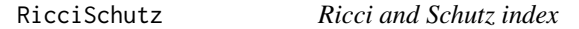

#### Description

Computes Ricci and Schutz inequality measure of a given variable taking into account weights.

#### Usage

 $RicciSchutz(X, W = rep(1, length(X)))$ 

#### Arguments

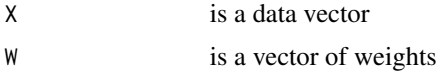

# Details

In the case of an empirical distribution with n elements where y\_i denotes the wealth of household i and  $\overline{y}$  the sample average, the Ricci and Schutz coefficient can be expressed as:

$$
RS = \frac{1}{2n} \sum_{i=1}^{n} \frac{|y_i - \overline{y}|}{\overline{y}}
$$

#### <span id="page-22-0"></span> $TheiLL$  23

# Value

The value of Ricci and Schutz coefficient.

# References

Coulter P. B.: (1989) Measuring Inequality ISBN 0-8133-7726-9

Eliazar I. I., Sokolov I. M.: (2010) Measuring statistical heterogeneity: The Pietra index

Costa R. N., Pérez-Duarte S.: (2019) Not all inequality measures were created equal, Statistics Paper Series, No 31

#### Examples

```
# Compare weighted and unweighted result
X=1:10
W=1:10
RicciSchutz(X)
RicciSchutz(X,W)
data(Tourism)
#Ricci and Schutz index for Total expenditure with sample weights
X=Tourism$`Total expenditure`
W=Tourism$`Sample weight`
RicciSchutz(X,W)
```
Theil\_L *Theil L*

#### Description

Computes Theil\_L inequality measure of a given variable taking into account weights.

#### Usage

Theil\_L(X,  $W = rep(1, length(X)))$ 

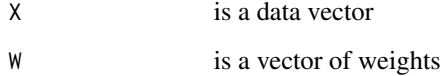

Theil L index is defined as:

$$
T_L = T_{\alpha=0} = \frac{1}{N} \sum_{i=1}^{N} ln(\frac{\mu}{x_i})
$$

$$
\mu = \frac{1}{N} \sum_{i=1}^{N} x_i
$$

where

$$
\mu = \frac{1}{N} \sum_{i=1}
$$

Value

The value of Theil\_L coefficient.

#### References

Serebrenik A., van den Brand M.: Theil index for aggregation of software metrics values. 26th IEEE International Conference on Software Maintenance. IEEE Computer Society.

Conceição P., Ferreira P.: (2000) The Young Person's Guide to the Theil Index: Suggesting Intuitive Interpretations and Exploring Analytical Applications

OECD: (2020) Regions and Cities at a Glance 2020, Chapter: Indexes and estimation techniques

# Examples

```
# Compare weighted and unweighted result
X=1:10
W=1:10
Theil_L(X)
Theil_L(X,W)
data(Tourism)
# Theil L coefficient for Total expenditure with sample weights
X=Tourism$`Total expenditure`
W=Tourism$`Sample weight`
Theil_L(X,W)
```
Theil\_T *Theil T*

# Description

Computes Theil\_T inequality measure of a given variable taking into account weights.

#### Usage

Theil\_T(X,  $W = rep(1, length(X)))$ 

<span id="page-23-0"></span>

#### $Thei\_T$  25

#### Arguments

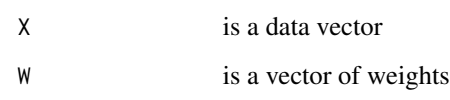

# Details

Theil T index is defined as:

$$
T_T = T_{\alpha=1} = \frac{1}{N} \sum_{i=1}^{N} \frac{x_i}{\mu} ln(\frac{x_i}{\mu})
$$

where

$$
\mu = \frac{1}{N} \sum_{i=1}^{N} x_i
$$

# Value

The value of Theil\_T coefficient.

# References

Serebrenik A., van den Brand M.: Theil index for aggregation of software metrics values. 26th IEEE International Conference on Software Maintenance. IEEE Computer Society.

Conceição P., Ferreira P.: (2000) The Young Person's Guide to the Theil Index: Suggesting Intuitive Interpretations and Exploring Analytical Applications

OECD: (2020) Regions and Cities at a Glance 2020, Chapter: Indexes and estimation techniques

#### Examples

```
# Compare weighted and unweighted result
X=1:10
W=1:10
Theil_T(X)
Theil_T(X,W)
data(Tourism)
# Theil T coefficient for Total expenditure with sample weights
X=Tourism$`Total expenditure`
W=Tourism$`Sample weight`
Theil_T(X,W)
```
<span id="page-25-0"></span>

# Description

Data from sample survey on trips conducted in Polish households.

# Usage

data(Tourism)

# Format

A data frame with 384 observations of 14 variables

- Year
- Group of countries
- Purpose of trip
- Accommodation type
- Total expenditure
- Expenditure for organiser
- Private expenditure
- Expenditure on accommodation
- Expenditure on restaurants & café
- Expenditure on transport
- Expenditure on commodities
- Number of trip's participants
- Nights spent
- Sample weight

# Details

Answers were modified due to disclosure control. Data presents only part of full database.

<span id="page-26-0"></span>

#### Description

Data from sample survey on quality of life conducted on Polish-Ukrainian border in 2015 and 2019.

#### Usage

```
data(Well_being)
```
#### Format

A data frame with 1197 observations of 27 variables

- Area. Rural and urban
- Gender. Male and female
- Year. Year of survey (2015 and 2019)
- V1. I have good opportunities to use my talents and skills at work
- V2. I am treated with respect by others at work
- V3. I have adequate opportunities for vacations or leisure activities
- V4. The quality of local services where (I) live is good
- V5. There is very little pollution from cars or other sources where I spend most of my time
- V6. There are parks and green areas near my residence
- V7. I have the freedom to plan my life the way I want to
- V8. I feel safe walking around my neighborhood during the day
- V9. Overall, to what extent are you currently satisfied with your life
- V10. Overall, to what extent do you feel that the things you do in life are worthwhile
- V11. How do you rate your health
- V12. How do you rate your work
- V13. How do you rate your sleep
- V14. How do you rate your leisure time
- V15. How do you rate your family life
- V16. How do you rate your community and public affairs life
- V17. How do you rate your personal plans
- V18. How do you rate your housing conditions
- V19. How do you rate your personal income
- V20. How do you rate your personal prospects
- V21. Does being part of the local community make you feel good about yourself
- V22. Do you have a say in what the local community is like
- V23. Is your neighborhood a good place for you to live
- Weight. Sample weight for each household

Questions are on Likert scale: 1 - the worst assessment, 5 - the best assessment. Only 23 question were selected out of over 100 questions. Answers were modified due to disclosure control.

# <span id="page-28-0"></span>Index

∗ datasets Tourism, [26](#page-25-0) Well\_being, [27](#page-26-0) AF, [2](#page-1-0) AN\_Y, [3](#page-2-0) Apouey, [4](#page-3-0) Atkinson, [5](#page-4-0) BL, [6](#page-5-0) CoefVar, [8](#page-7-0) Entropy, [9](#page-8-0) Gini, [10](#page-9-0) Hoover, [11](#page-10-0) ineq.weighted, [12](#page-11-0) ineq.weighted.boot, [13](#page-12-0) Jenkins, [16](#page-15-0) Kolm, [17](#page-16-0) Leti, [18](#page-17-0) medianf, [19](#page-18-0) Palma, [20](#page-19-0) Prop20\_20, [21](#page-20-0) RicciSchutz, [22](#page-21-0) Theil\_L, [23](#page-22-0) Theil\_T, [24](#page-23-0) Tourism, [26](#page-25-0) Well\_being, [27](#page-26-0)